# ELE 455/555 Computer System Engineering

# Section 2 – The Processor Class 1 – ALU

#### • MIPS ISA

- 10 Arithmetic Instructions
	- ADD, ADD Immediate, ADD Imm Unsigned, ADD Unsigned
	- Subtract, Subtract Unsigned
	- Set Less Than, SLT Imm, SLT Imm Unsigned, SLT Unsigned
- 5 Logical Instructions
	- AND, AND Immediate, NOR, OR, OR Immediate
- 2 Branch Instructions
	- Branch on Equal, Branch on Not Equal
- 2 (3) Shift Instructions

ELE 455/555 – Spring 2016 2 © tj • Shift Left Logical, Shift Right Logical, (Shift Right Arithmetic)

- ALU Implementation
	- 5 Logical Instructions
		- AND, AND Immediate, NOR, OR, OR Immediate
	- 2 inputs A and B

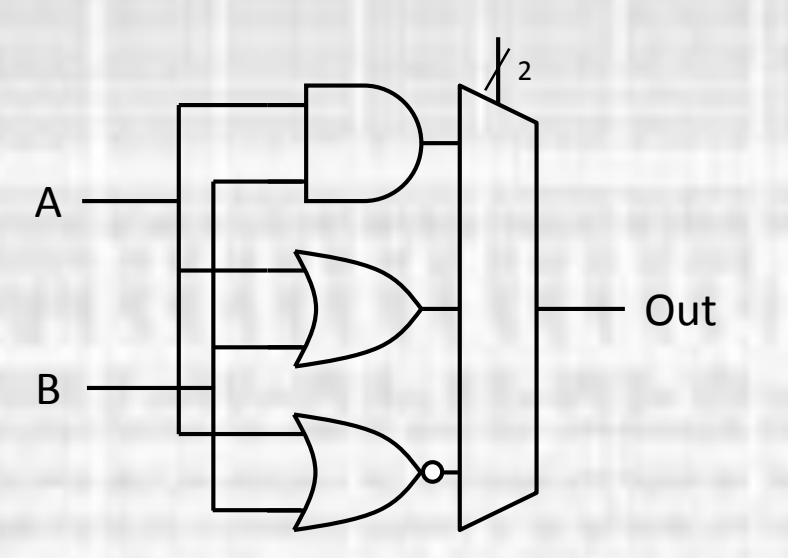

- ALU Implementation
	- Arithmetic Instructions
		- ADD
		- Inputs: A, B,  $C_{in}$
		- Outputs: Out,  $\ddot{C}_{out}$

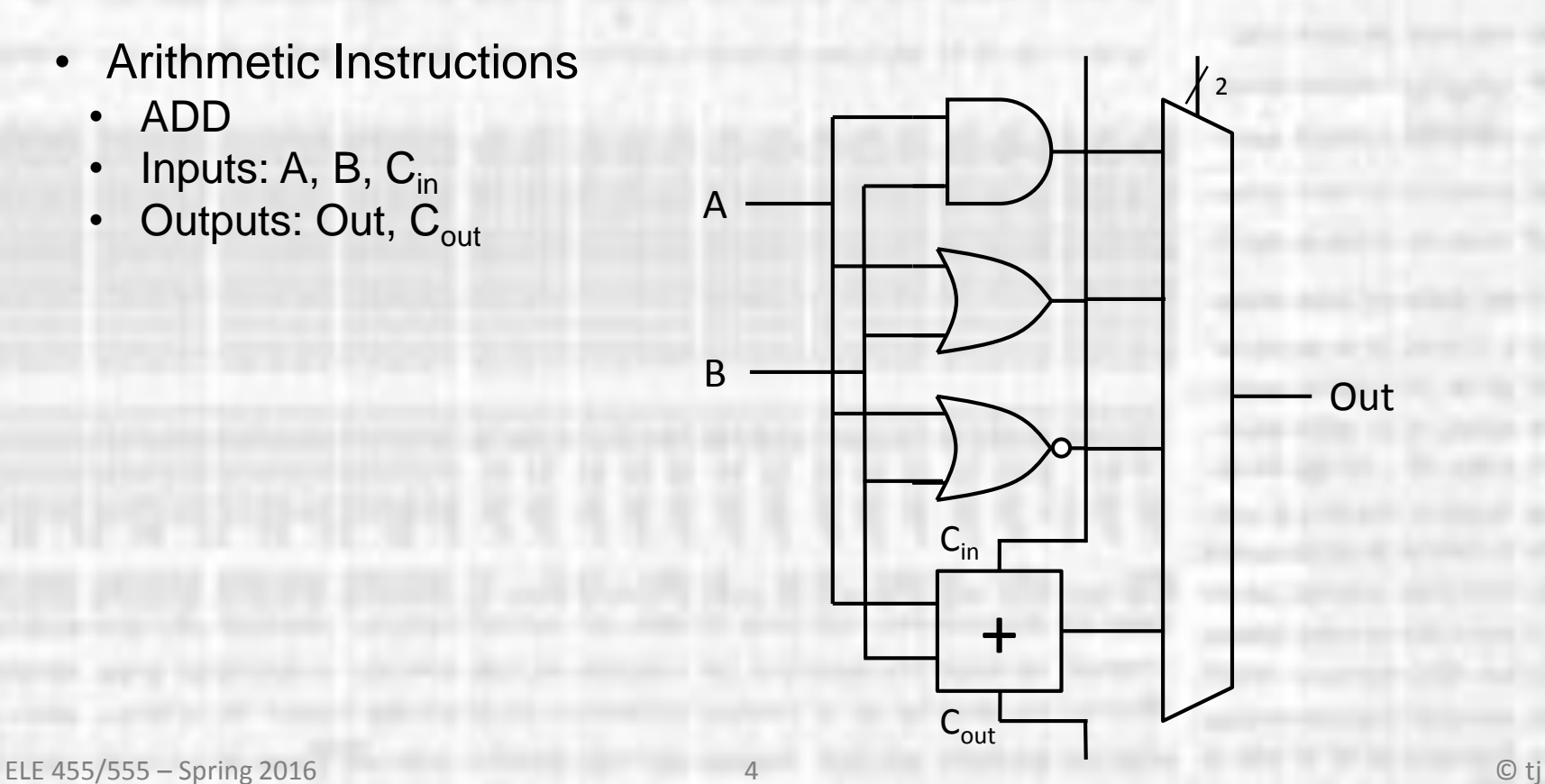

- ALU Implementation
	- Arithmetic Instructions
		- SUB (2's compliment)
		- $A B = A + B + 1$
		- Invert B and add 1  $(C_{inB0}=1)$
		- Inputs: A, B,  $C_{in}$
		- Outputs: Out,  $C_{out}$

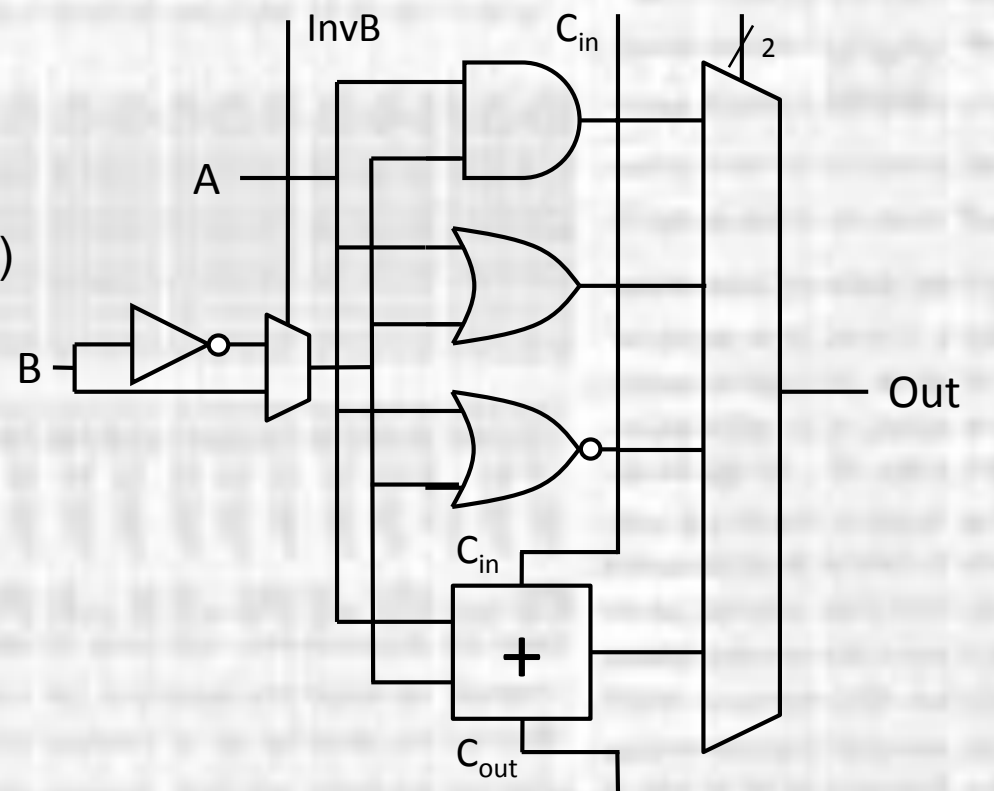

- ALU Implementation
	- **Revisit NOR**  $\bullet$ 
		- $\overline{A + B} = \overline{A} \overline{B}$

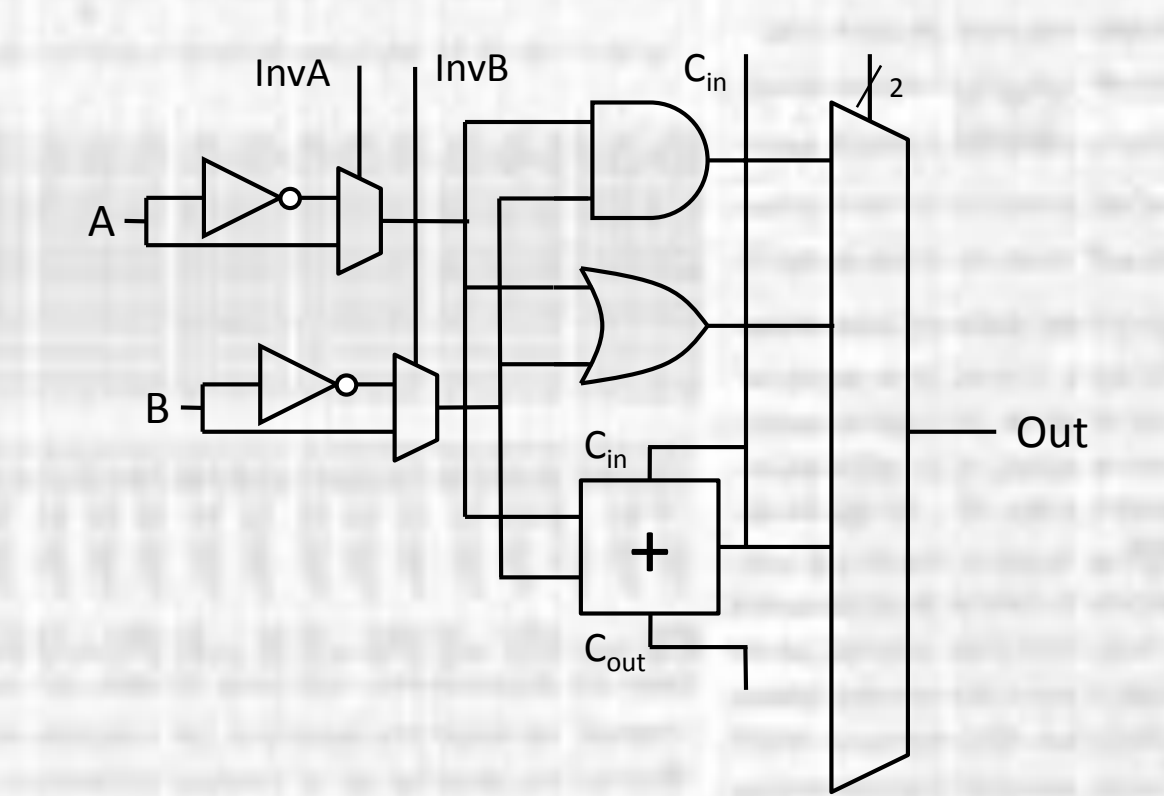

• ALU - Implementation

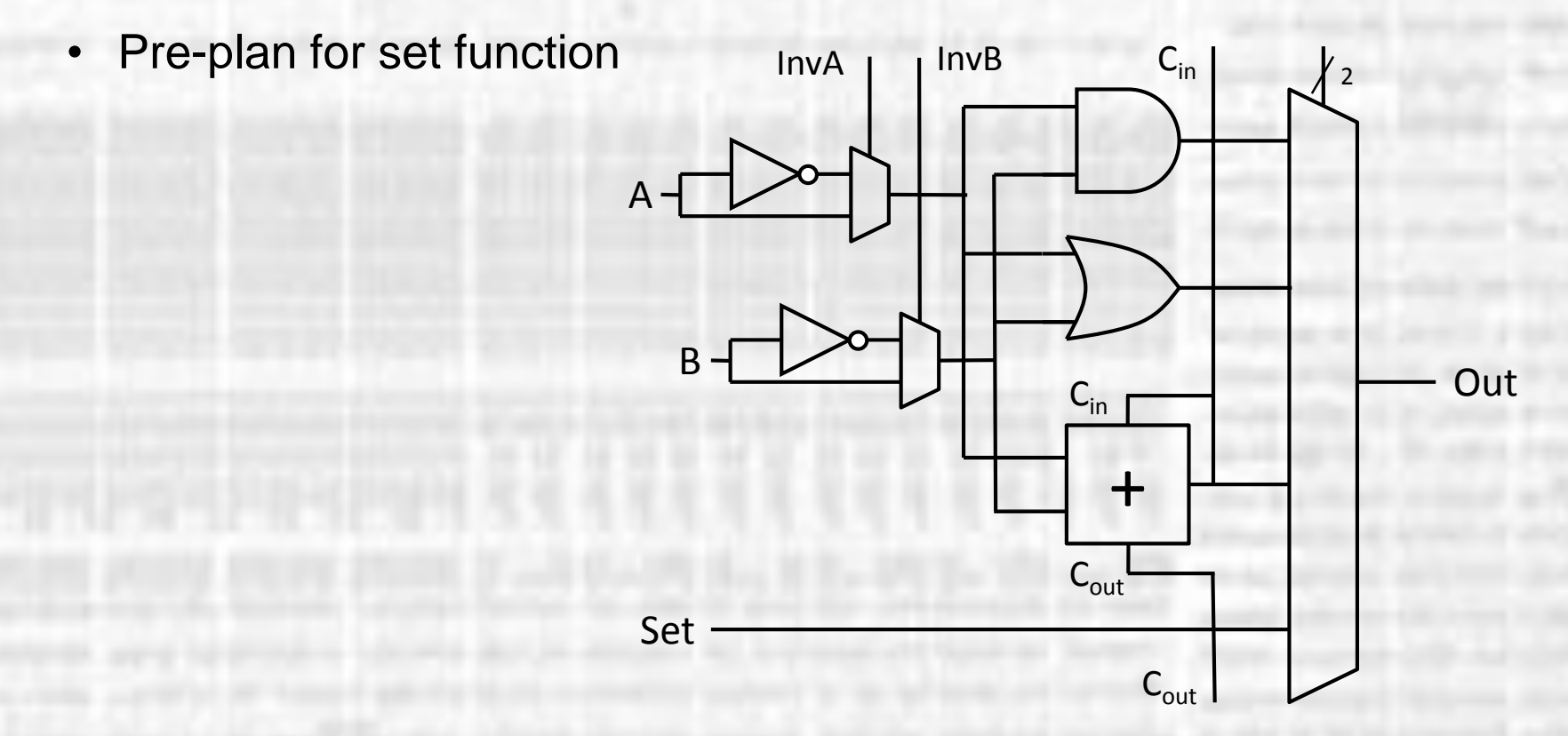

- ALU Implementation
	- 32 bits

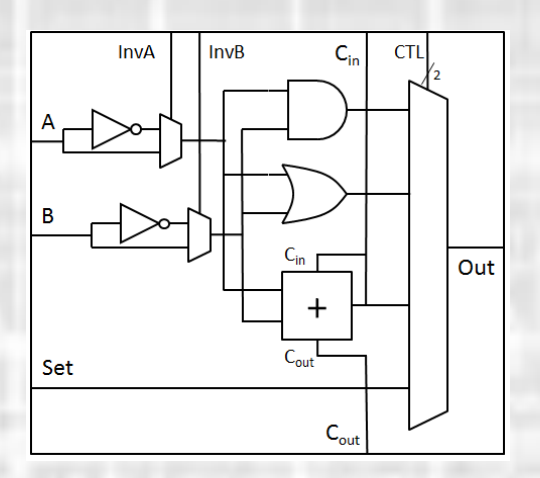

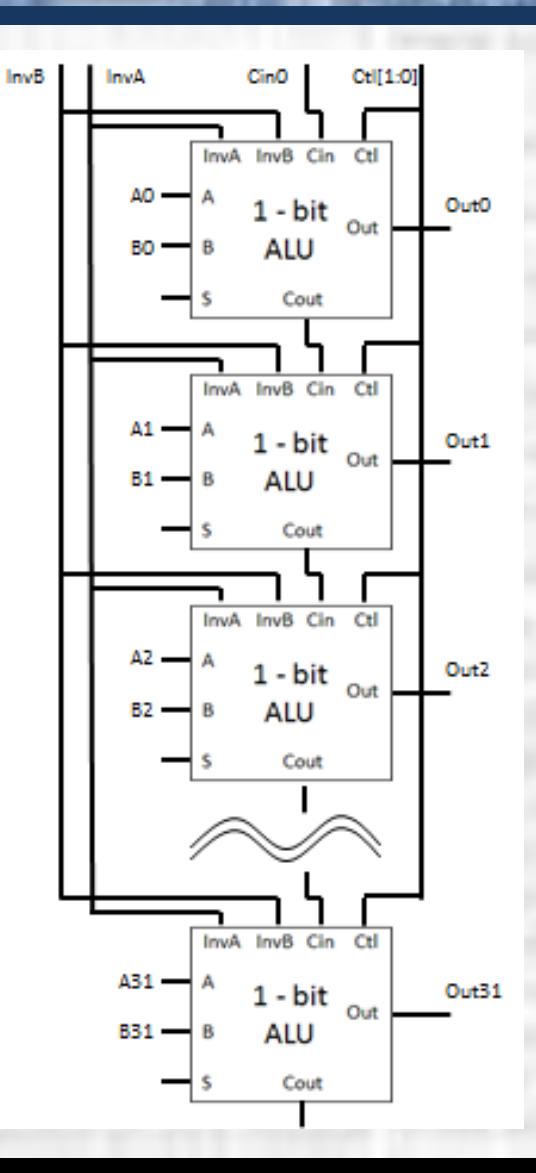

8

- ALU Implementation
	- Branches
		- BEQ, BNEQ
		- Need to know if 2 numbers are equal
			- Yes:  $A B = 0$
			- No:  $A B \neq 0$
		- ZERO = NOR of all outputs

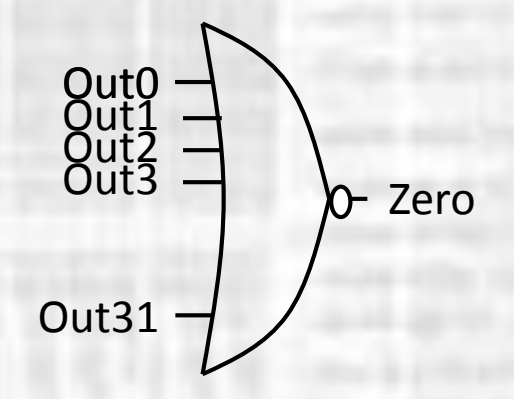

- ALU Implementation
	- Set On Less Than
		- If  $A < B$ : Out[0] = 1, Out[31:1] = 0
		- If  $A \ge B$ : Out[31:0] = 0
		- $A < B$   $\rightarrow$   $(A B) < 0$
		- Subtraction is implemented by addition
			- $A B \rightarrow A + B + 1$
		- MSB after subtraction indicates sign
			- MSB =  $1 \rightarrow$  negative number
			- MSB =  $0 \rightarrow$  positive number

- ALU Implementation
	- Set On Less Than cont'd
		- MSB after subtraction indicates sign
			- MSB =  $1 \rightarrow$  negative number
			- $MSB = 0 \rightarrow$  positive number
		- Exception: Subtraction (addition) is not valid if overflow occurs If overflow occurs, MSB is wrong sign
		- SET: MSB xor OVERFLOW

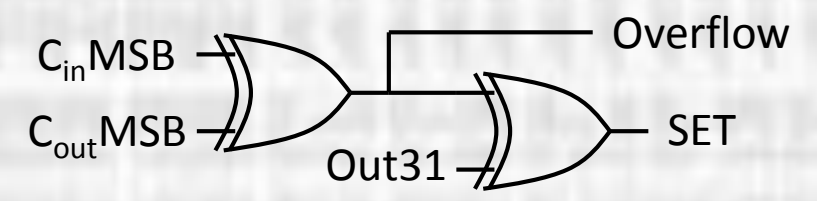

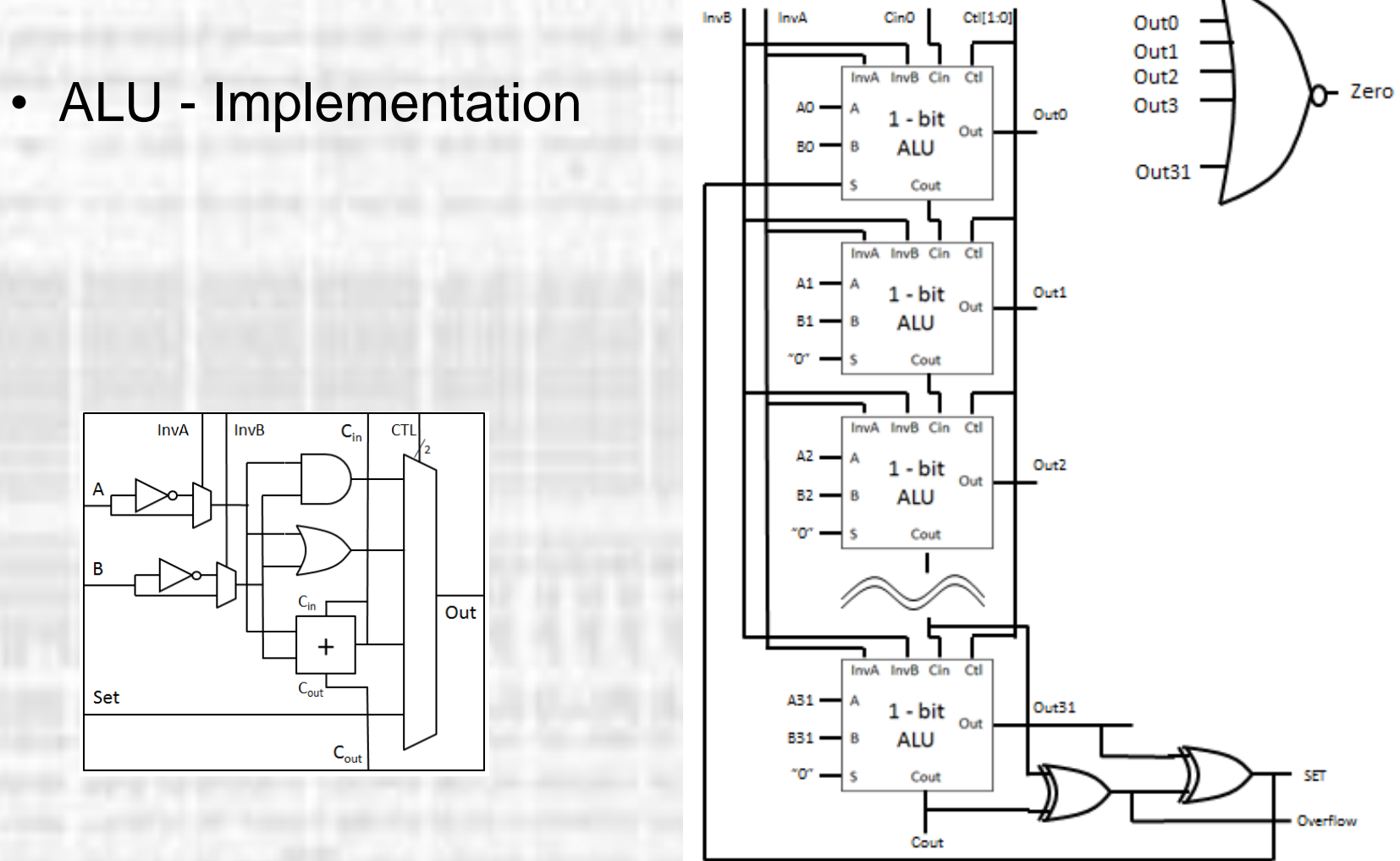

 $12$ 

- ALU Implementation
	- Control
		- invA
		- invB
		- Cin
		- ctl[1:0]

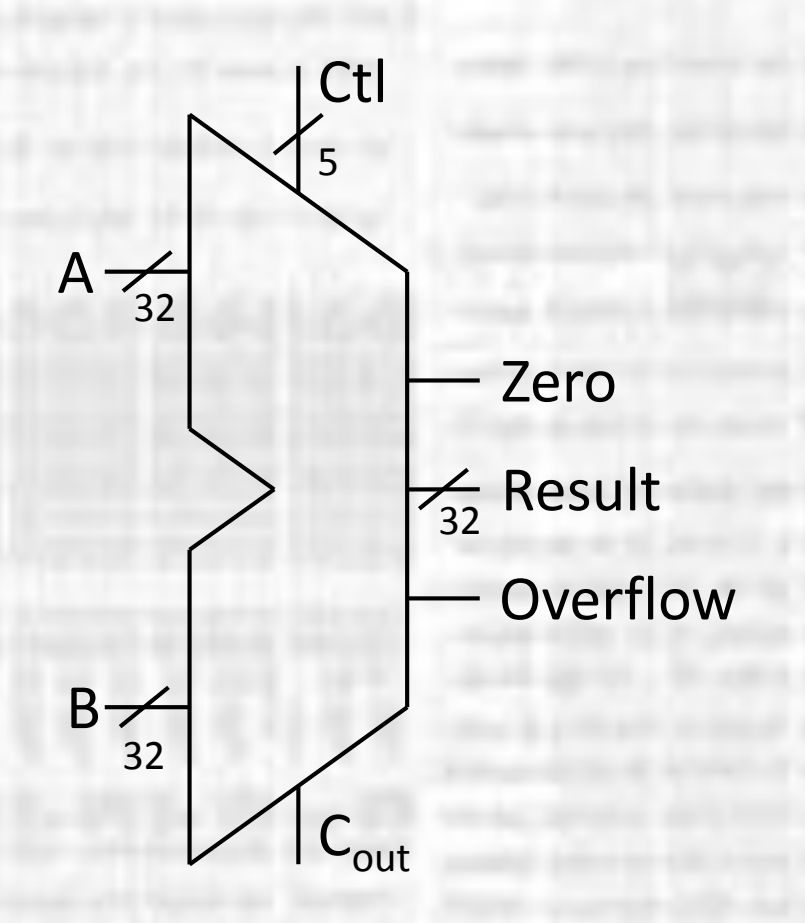

#### • ALU – Implementation

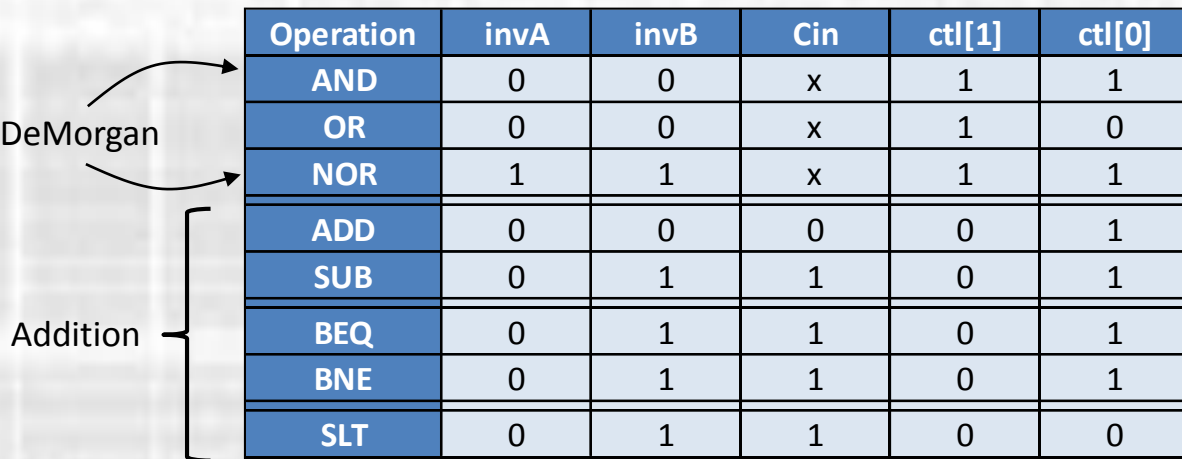

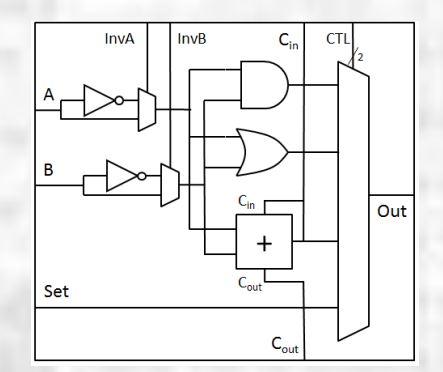

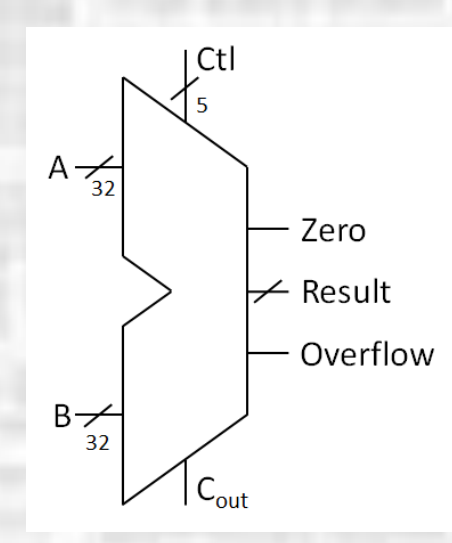

- ALU Implementation
	- Note:  $C_{in}$  and invB are always the same  $\rightarrow$  combine (negB) Reduces control lines to 4

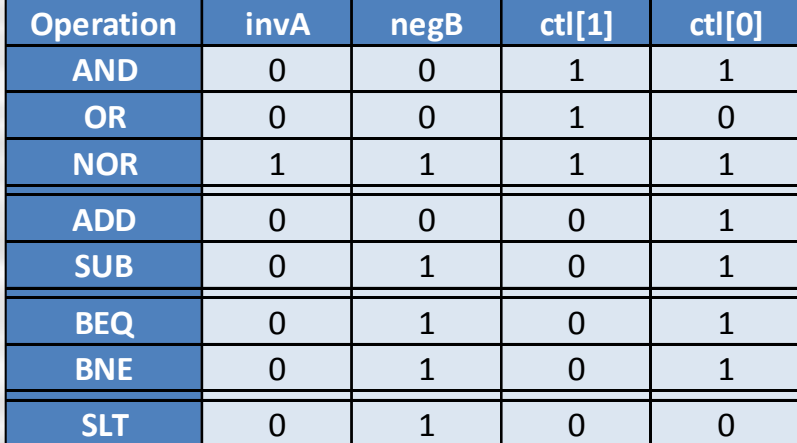

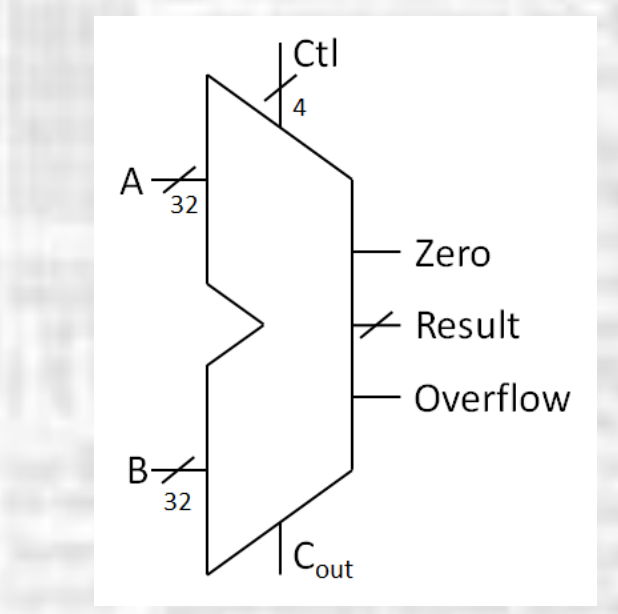

- ALU Implementation
	- 5 out of 8 instructions involve addition

Current implementation is very slow – why?

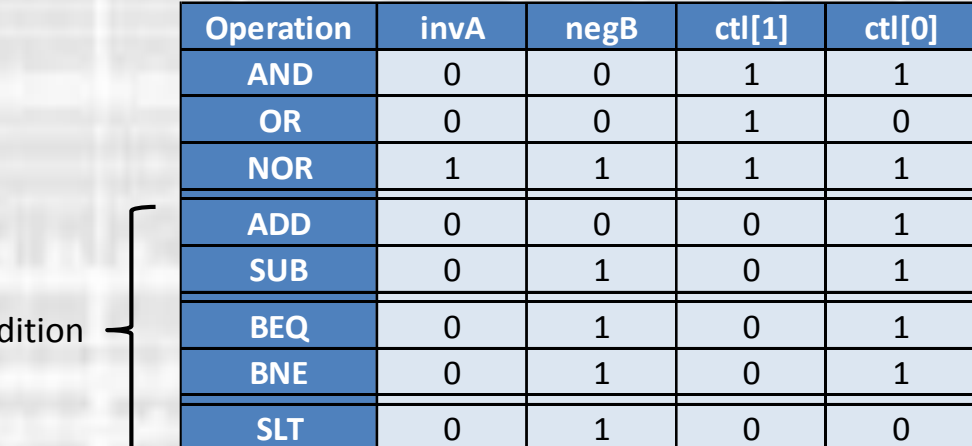

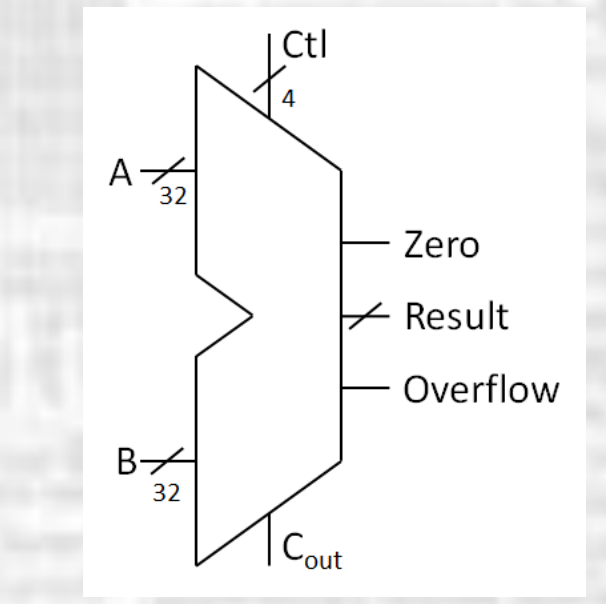

Ad<sub>d</sub>

- ALU Implementation
	- Enhanced Adder

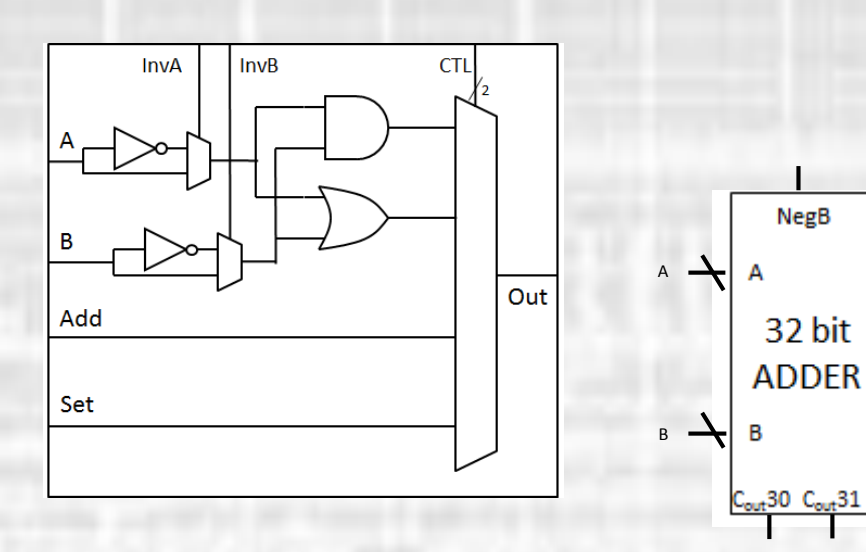

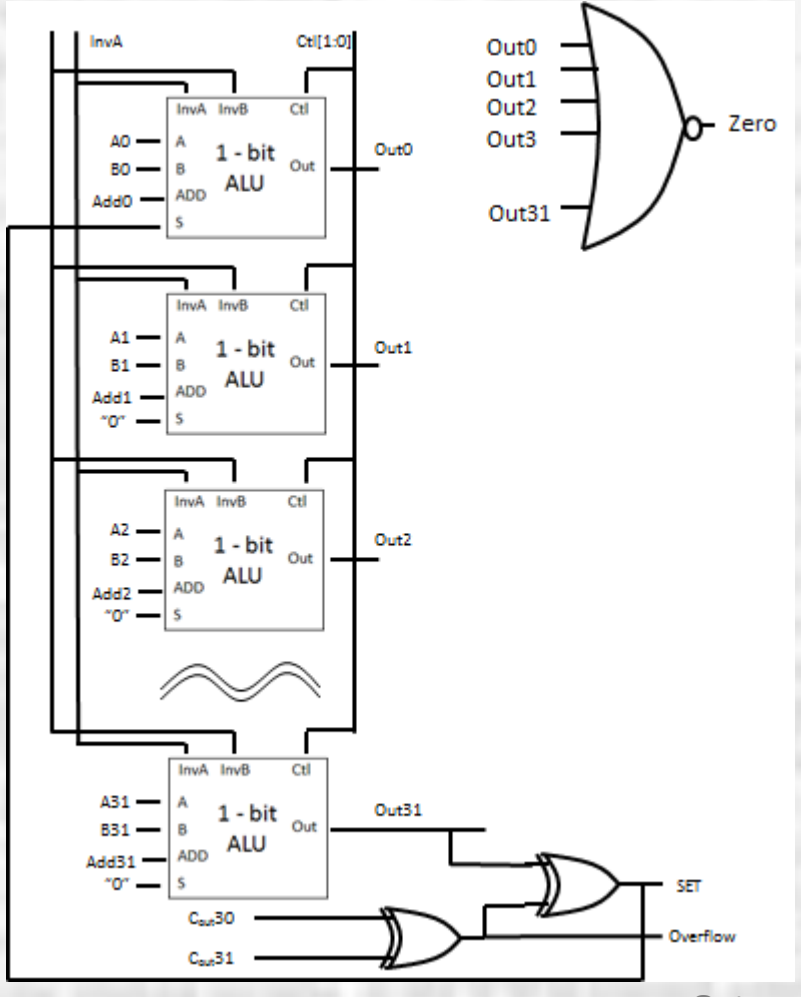

- ALU Implementation
	- Shift Left Logical, Shift Right Logical
	- Barrel Shifter
		- 32 bits 5 stages

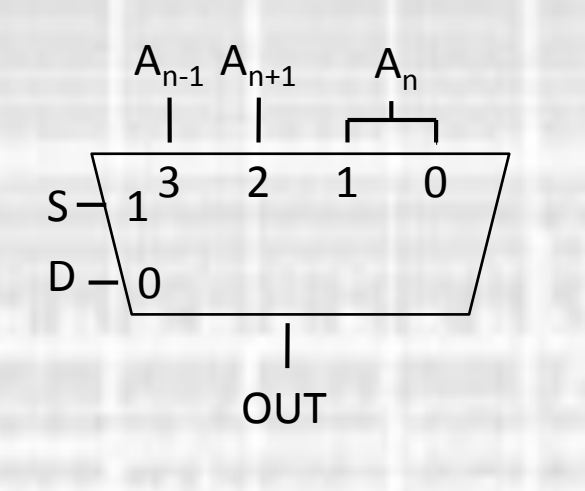

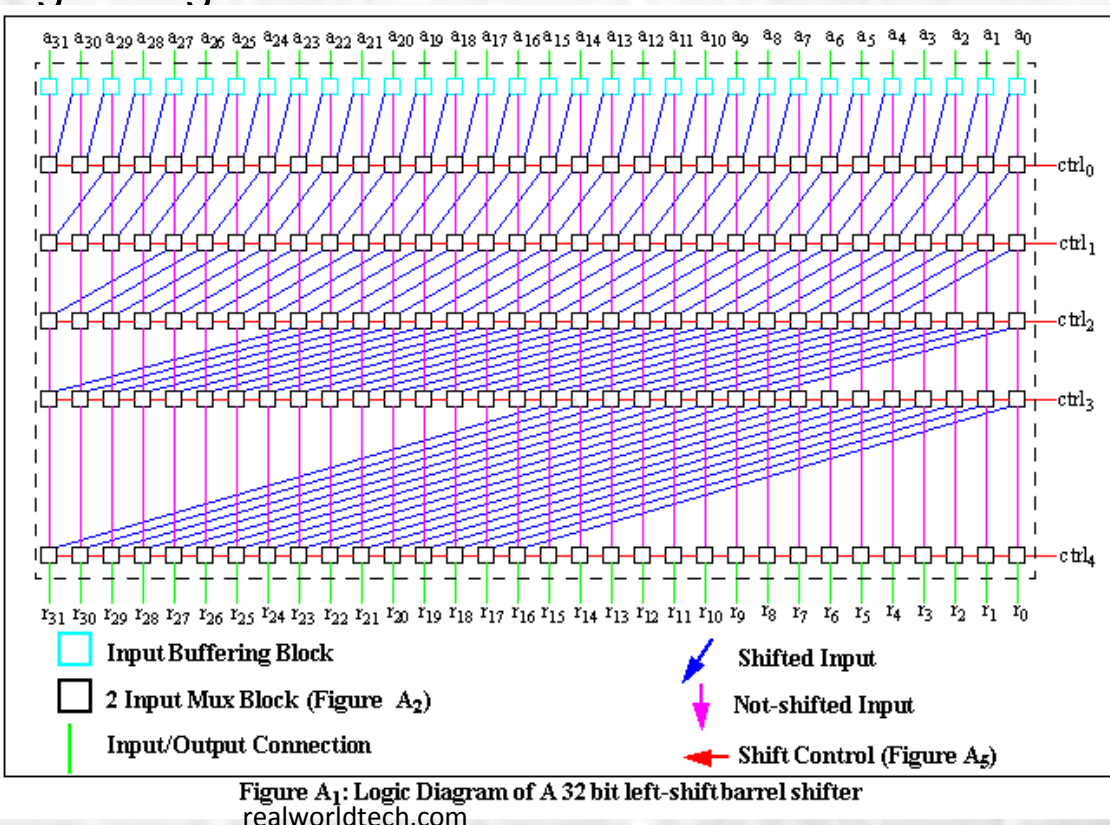

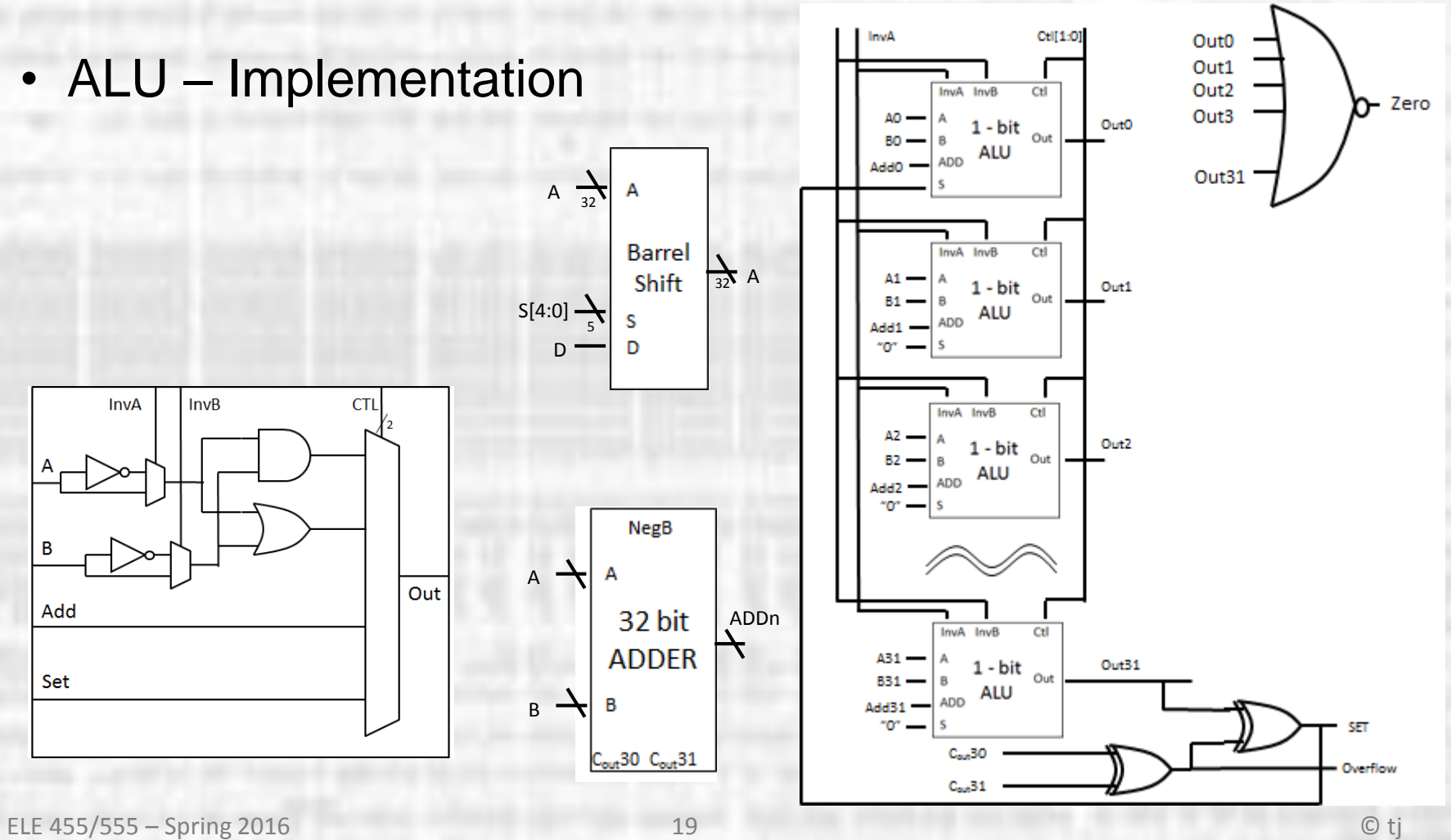

#### • Multiplication

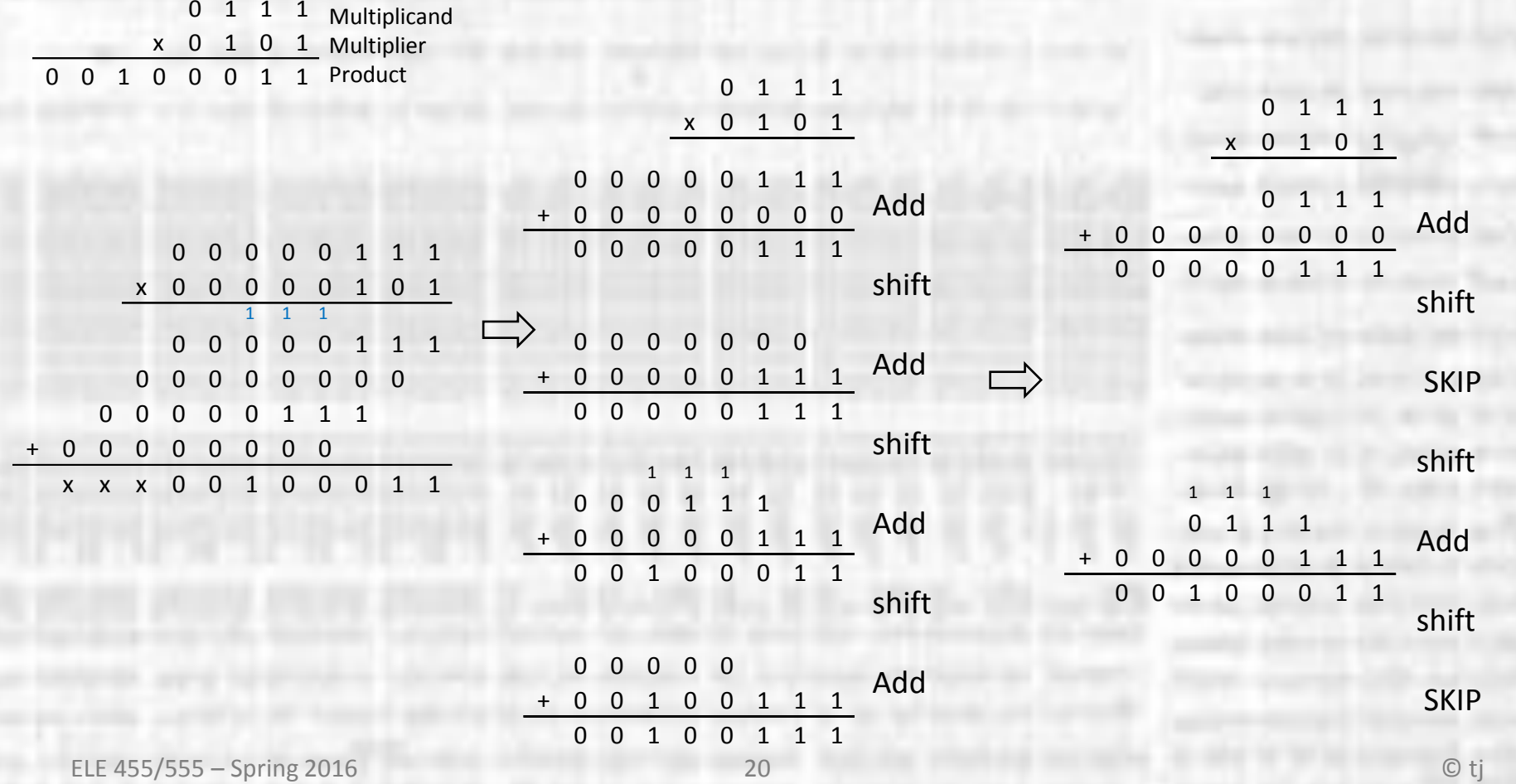

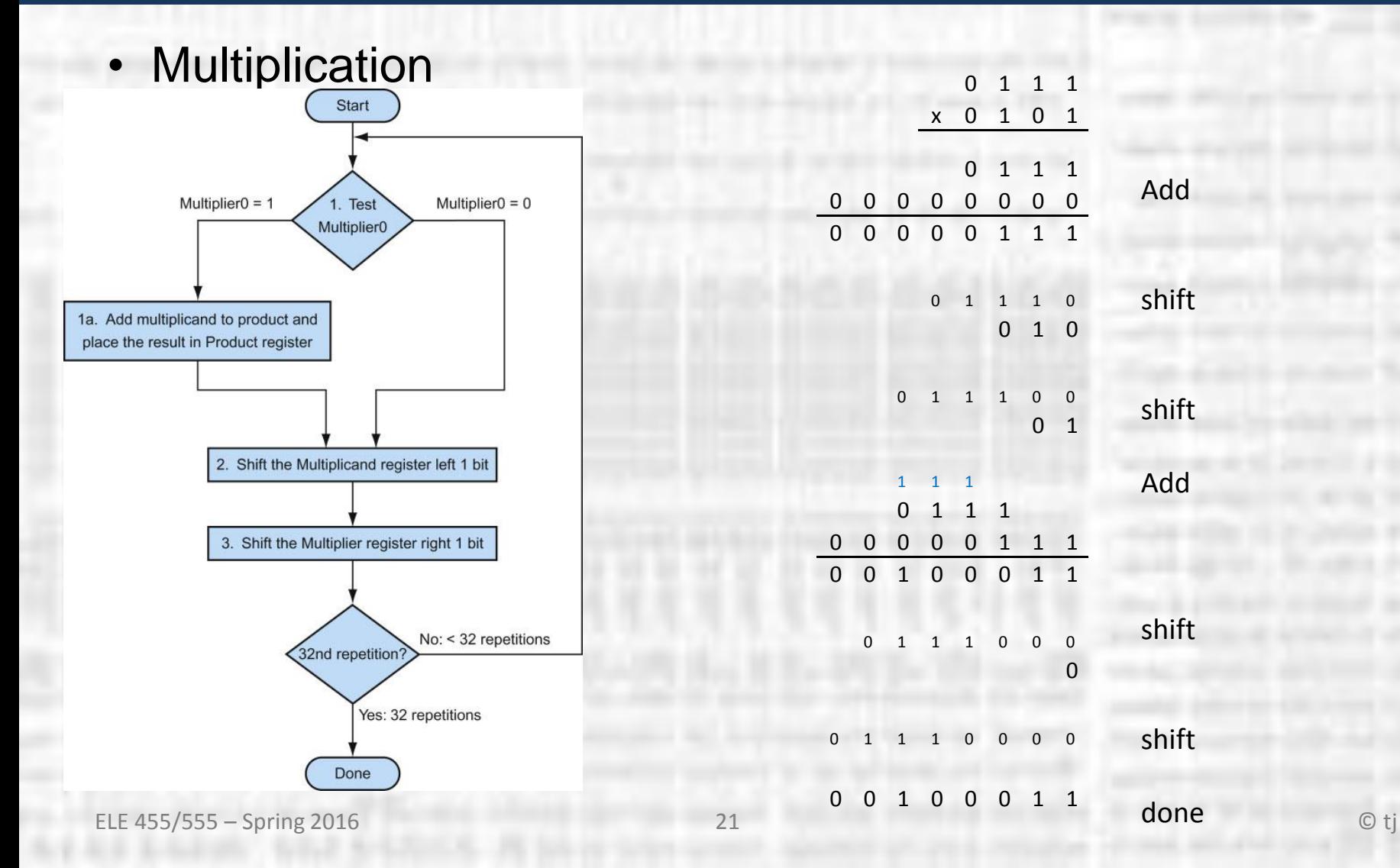

• Multiplication

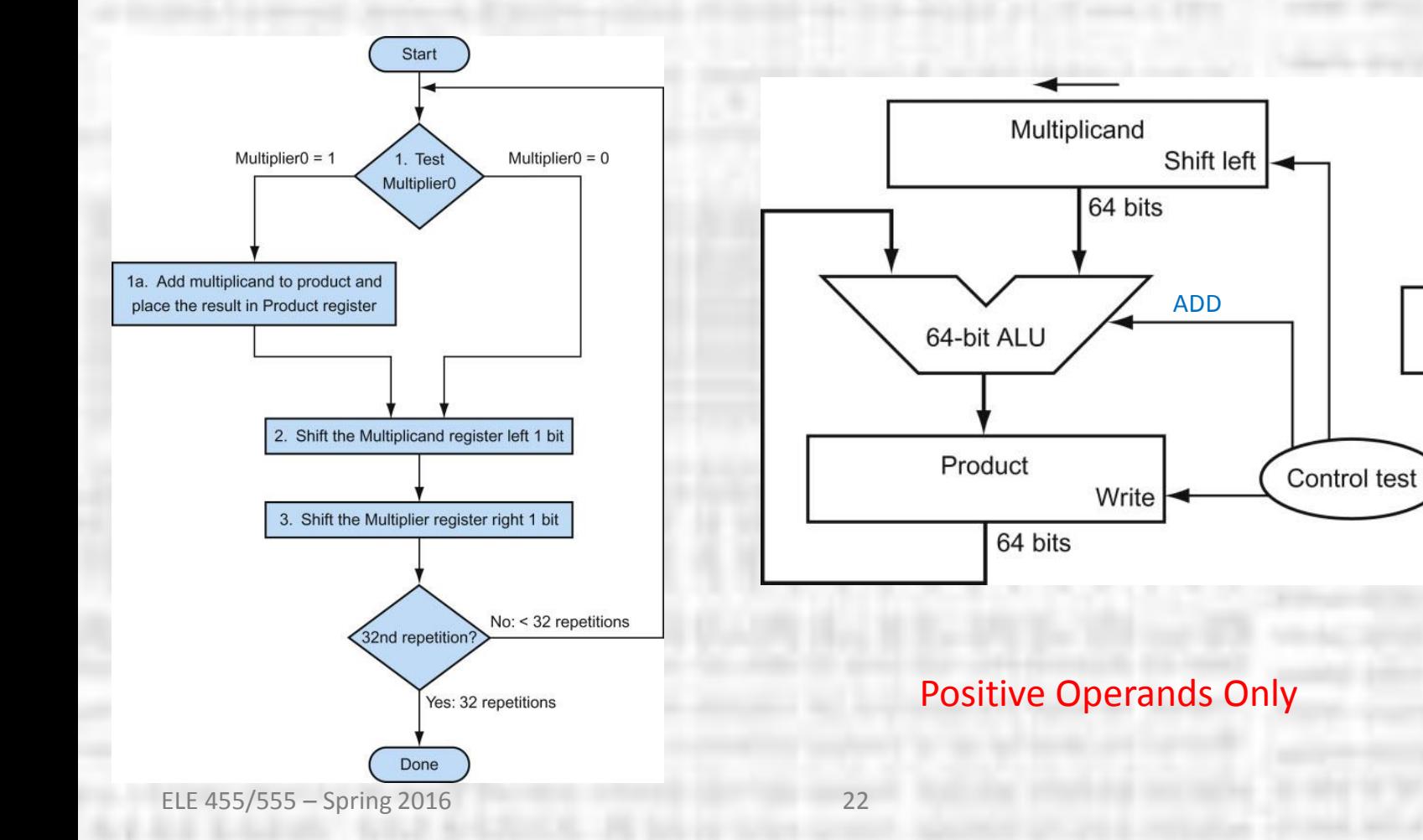

Multiplier

32 bits

**Isb** 

Shift right

• Multiplication – negative numbers

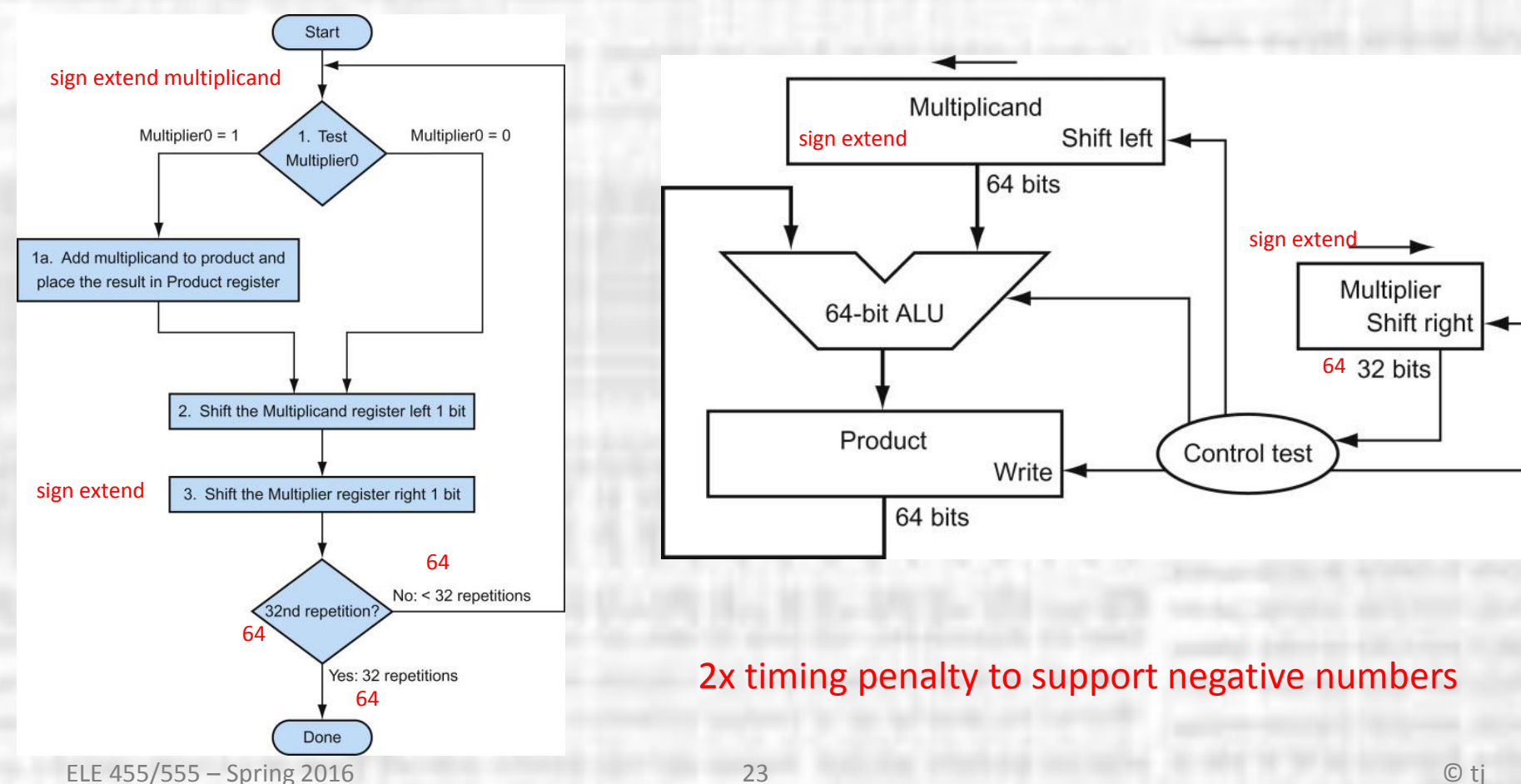

- Multiplication negative numbers
	- Check signs of multiplier and multiplicand
	- 2's complement anything that is negative
	- Keep track of signs
	- When done:
		- 1 negative  $\rightarrow$  complement the output
		- $0/2$  negative  $\rightarrow$  done
	- Penalty
		- no penalty of both positive
		- no penalty if 2 negative  $\rightarrow$  Invert and set Cin=1 for first 2 additions
		- 1 add penalty if 1 negative  $\rightarrow$  Invert and set Cin = 1 for first addition

 $\rightarrow$  2's complement output (one additional add)

• Multiplication refined

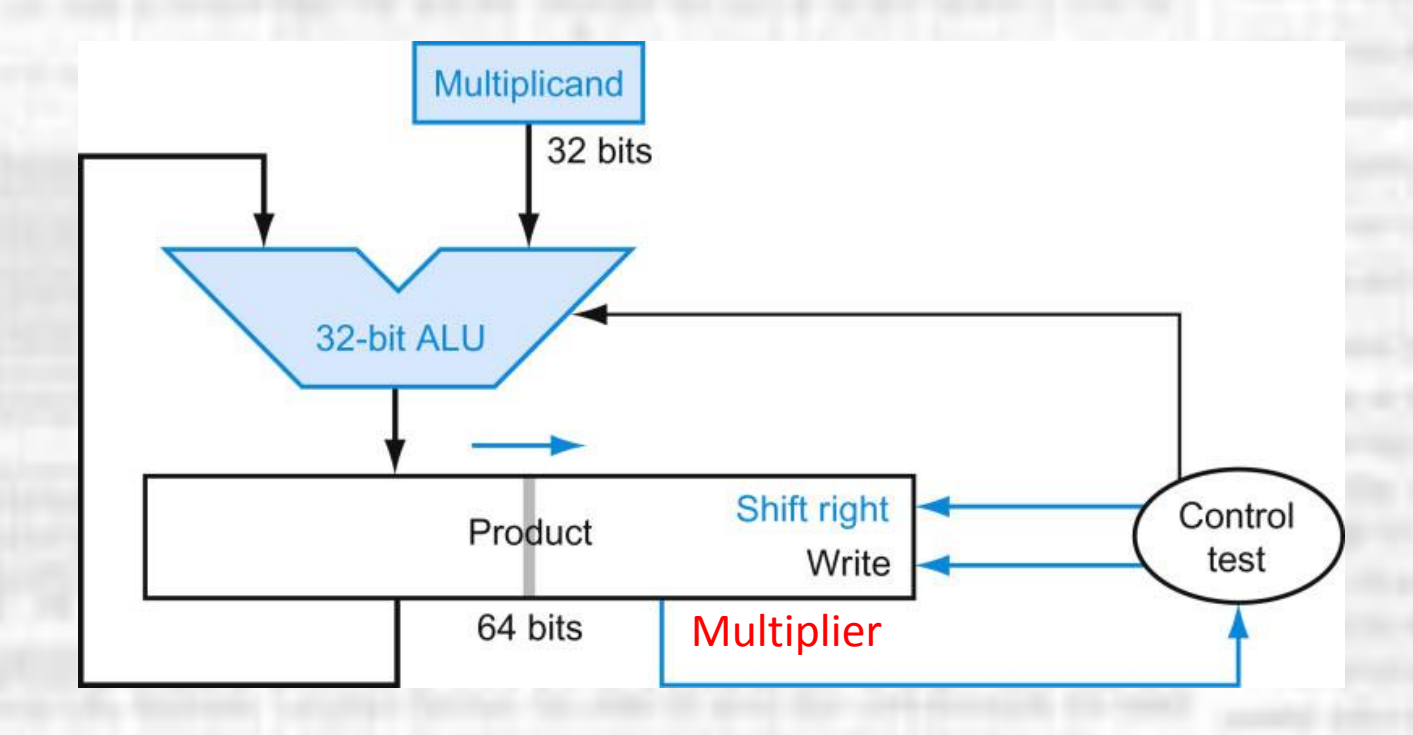

- Multiplication reality
	- Un-roll the loop
	- Trade HW for speed
		- 31 adders
		- 5 add delays

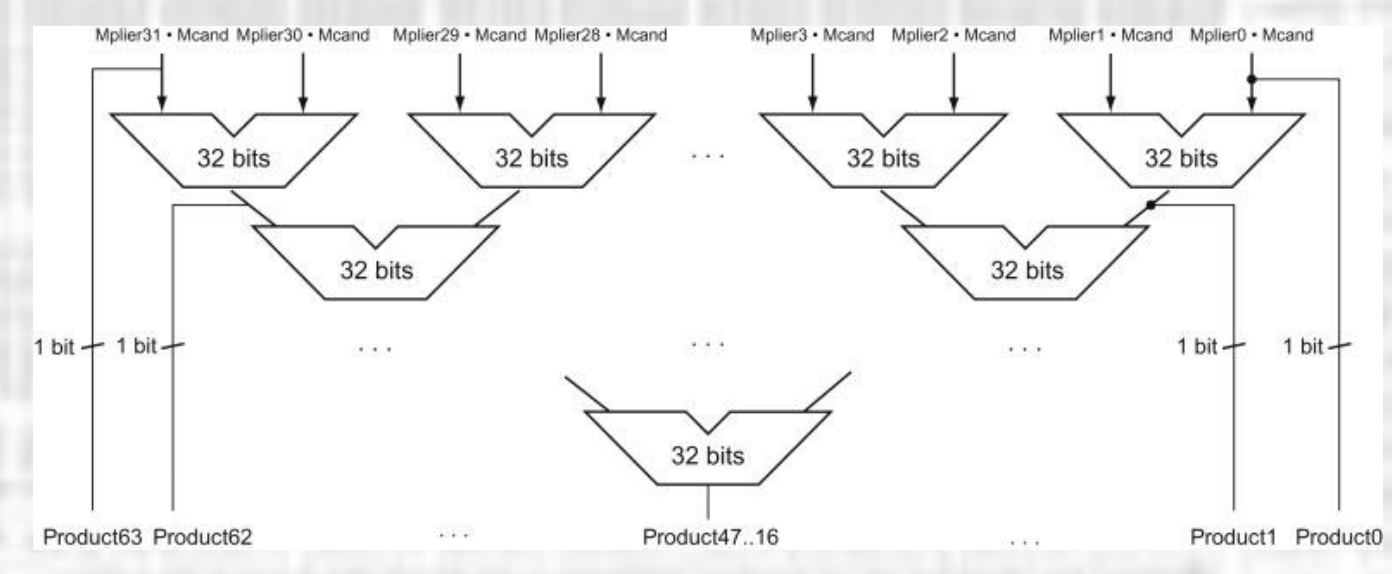

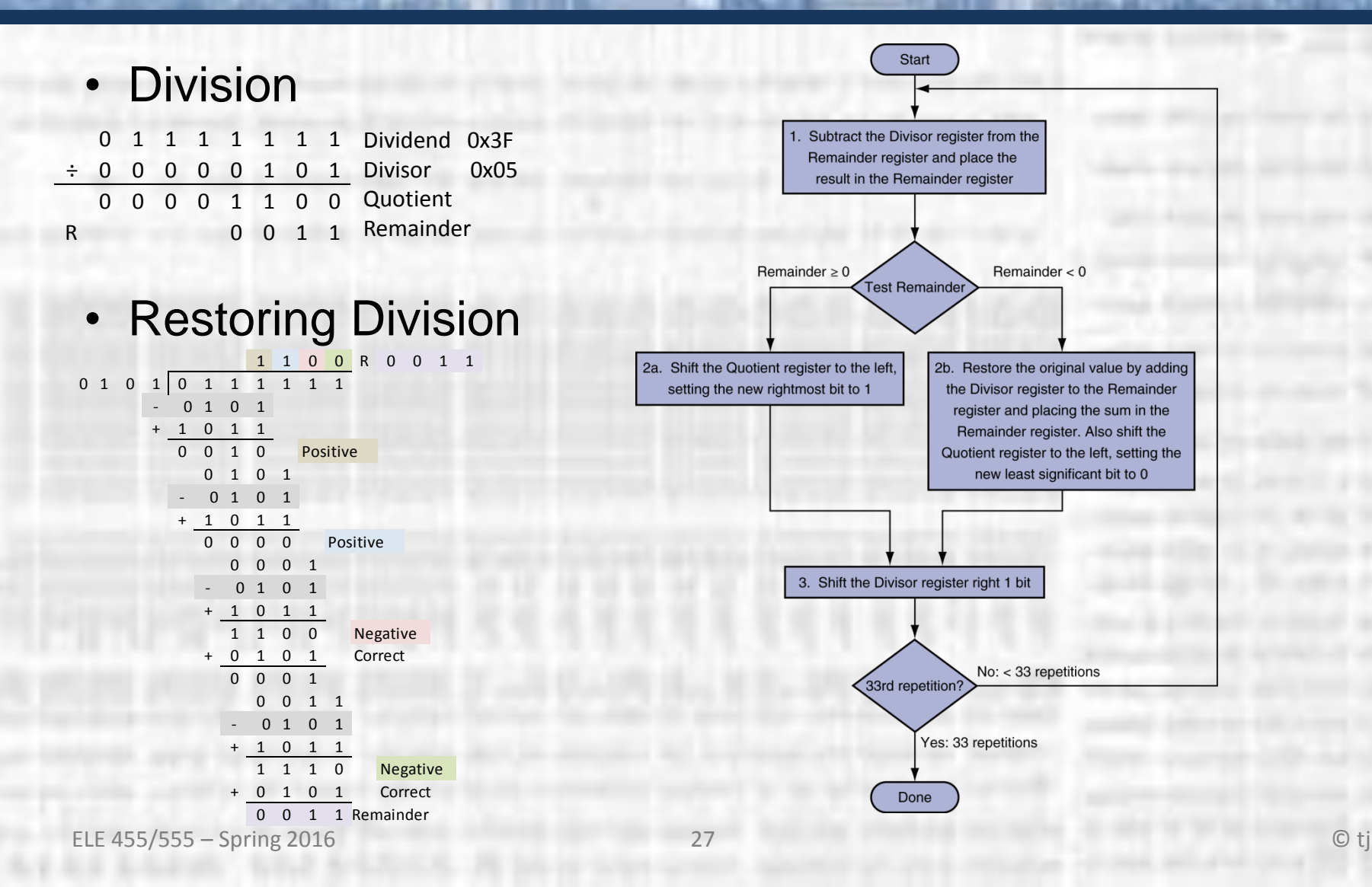

#### • Division

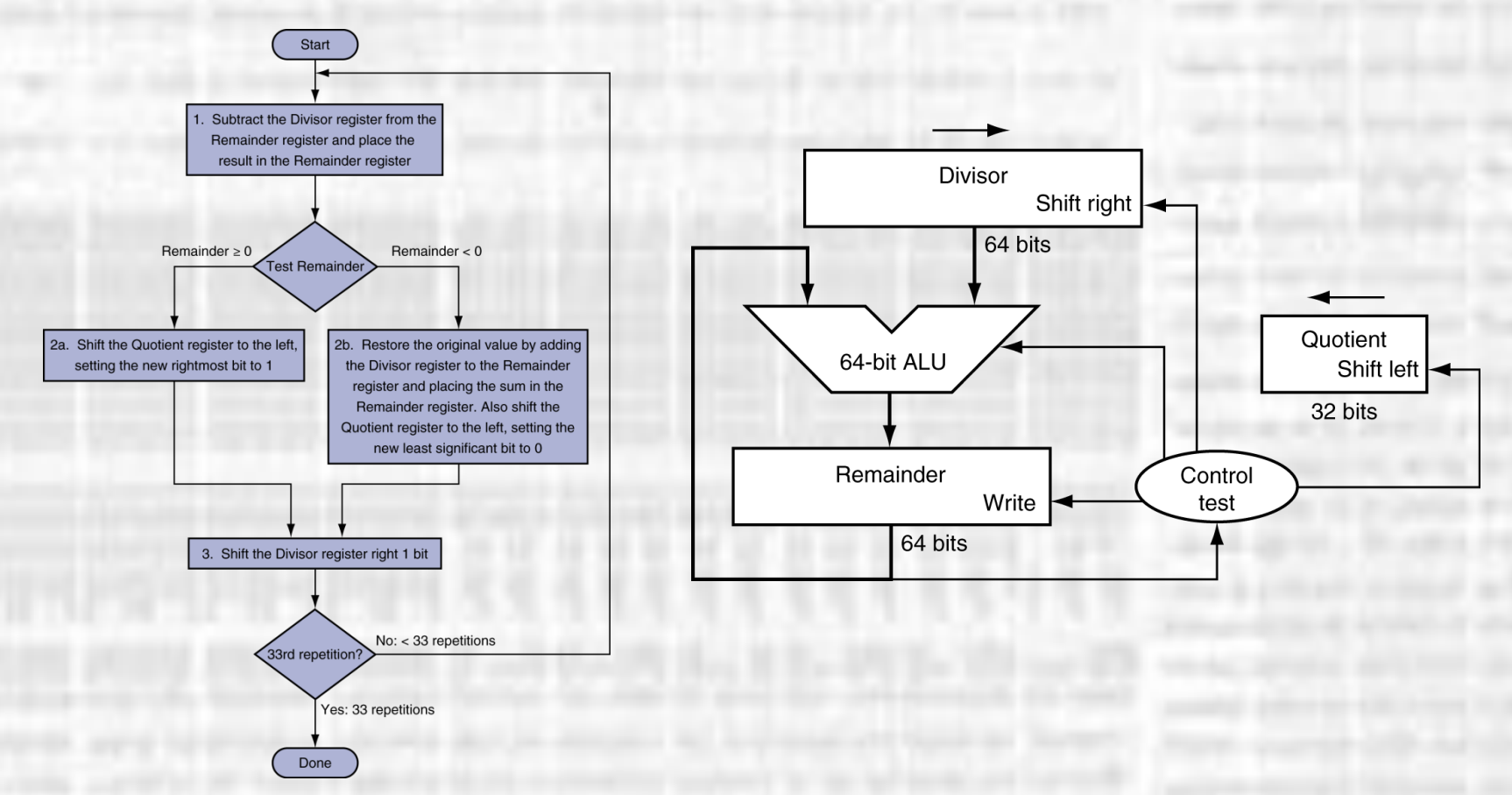

. . . .

- Division
	- Optimized

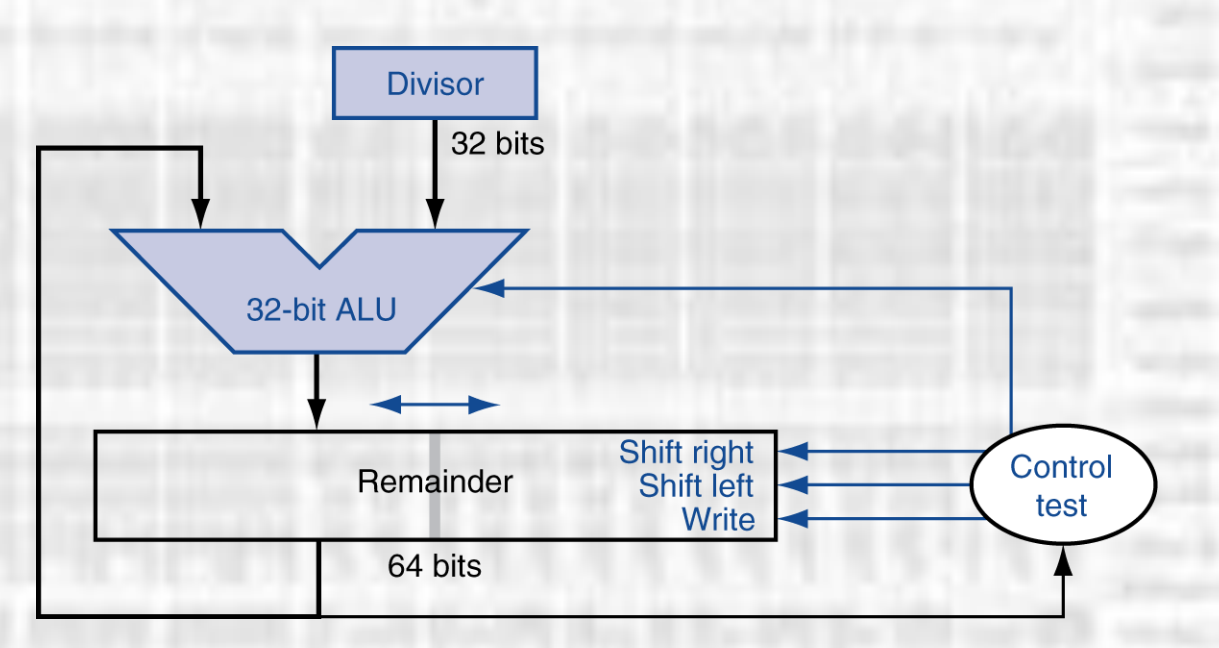

- Floating Point Arithmetic
	- Addition

Consider a 4-digit binary example  $1.000<sub>2</sub> \times 2^{-1}$  +  $-1.110<sub>2</sub> \times 2^{-2}$  (0.5 +  $-0.4375$ )

- 1. Align binary points Shift number with smaller exponent  $1.000<sub>2</sub> \times 2^{-1}$  + -0.111<sub>2</sub> × 2<sup>-1</sup>
- 2. Add significands  $1.000<sub>2</sub> \times 2^{-1}$  +  $-0.111<sub>2</sub> \times 2^{-1} = 0.001<sub>2</sub> \times 2^{-1}$
- 3. Normalize result & check for over/underflow 1.000<sub>2</sub>  $\times$  2<sup>-4</sup>, with no over/underflow
- 4. Round and renormalize if necessary  $1.000<sub>2</sub> \times 2^{-4}$  (no change) = 0.0625

ELE 455/555 – Spring 2016 30 © tj

- Floating Point Arithmetic
	- Addition

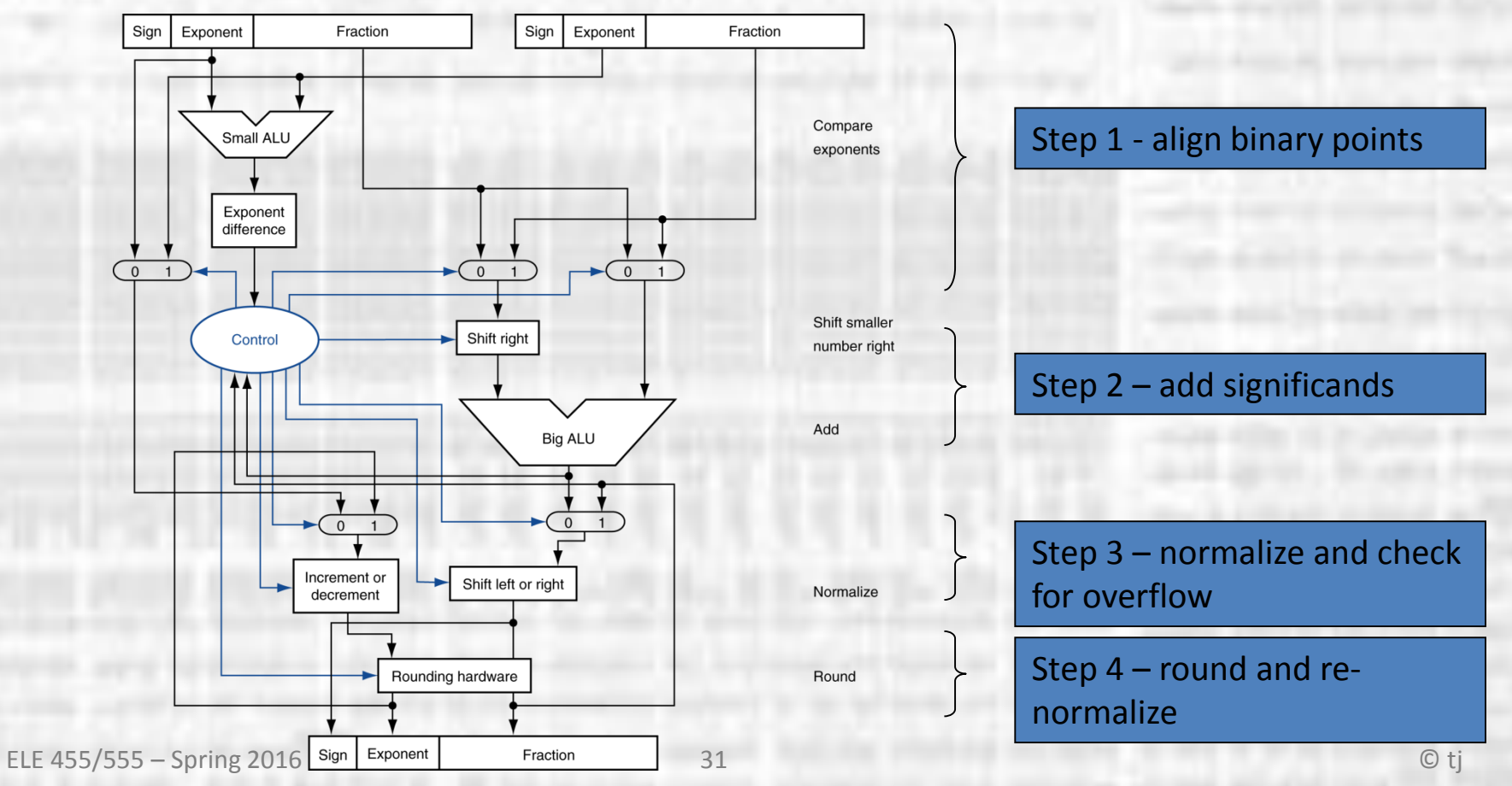

- Floating Point Arithmetic
	- Multiplication

Consider a 4-digit binary example  $1.000<sub>2</sub> \times 2^{-1} \times -1.110<sub>2</sub> \times 2^{-2} (0.5 \times -0.4375)$ 

1. Add exponents Unbiased:  $-1 + -2 = -3$ Biased:  $(-1 + 127) + (-2 + 127) = -3 + 254 - 127 = -3 + 127$ 2. Multiply significands  $1.000_2 \times 1.110_2 = 1.1102 \implies 1.110_2 \times 2^{-3}$ 3. Normalize result & check for over/underflow 1.110<sub>2</sub>  $\times$  2<sup>-3</sup> (no change) with no over/underflow 4. Round and renormalize if necessary  $1.110_2 \times 2^{-3}$  (no change) 5. Determine sign:  $+ve \times -ve \Rightarrow -ve$  $-1.110<sub>2</sub> \times 2<sup>-3</sup> = -0.21875$ 

- Floating Point Arithmetic
	- Multiplication
	- FP multiplier is of similar complexity to FP adder
		- But uses a multiplier for significands instead of an adder
	- FP arithmetic hardware usually does
		- Addition, subtraction, multiplication, division, reciprocal, square-root
		- $FP \leftrightarrow$  integer conversion
	- Operations usually takes several cycles
		- Can be pipelined

- Floating Point Arithmetic
	- FP hardware is coprocessor 1
		- Adjunct processor that extends the ISA
	- Separate FP registers
		- 32 single-precision: \$f0, \$f1, … \$f31
		- Paired for double-precision: \$f0/\$f1, \$f2/\$f3, …
			- Release 2 of MIPs ISA supports 32 × 64-bit FP reg's
	- FP instructions operate only on FP registers
		- Programs generally don't do integer ops on FP data, or vice versa
		- More registers with minimal code-size impact
	- FP load and store instructions
		- lwc1, ldc1, swc1, sdc1
			- e.g.,  $1dc1$   $$f8$ ,  $32$   $$sp)$